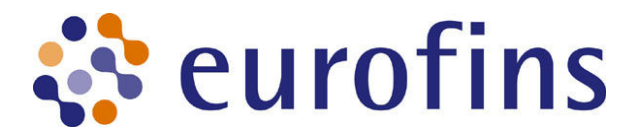

# Eurofins to delist from secondary quotation in Frankfurt

## 29 July 2010

The Eurofins board has decided to delist from its secondary quotation on the Prime Standard of the Deutsche Börse. The decision was made due to the low daily trading volumes in Eurofins shares on the Frankfurt market. Trading in Frankfurt represented only 0.8% of the total trading value in Eurofins shares in 2009 and the first six months of 2010. On this basis the costs of maintaining the secondary listing no longer seem justified. The application has been approved by the Deutsche Börse and the last day of trading will be the 10<sup>th</sup> September 2010.

The Group's ordinary shares from that point onwards will therefore only be listed on the NYSE Euronext Paris (ISIN FR 0000038259). Eurofins believes that this will have almost no impact on shareholders and investors wanting to buy shares in the Group. Eurofins remains committed to Germany as its biggest market and home to its largest number of employees and the delisting will have no impact on these activities.

#### For further information please contact:

**Investor Relations** Phone: +32-2-769 7383 E-mail: ir@eurofins.com

Raimund Gabriel, MC Services Phone: +49 89 210 228 30

### Notes for the editor:

Eurofins - a global leader in bio-analysis

Eurofins Scientific is a life sciences company operating internationally to provide a comprehensive range of analytical testing services to clients from a wide range of industries including the pharmaceutical, food and environmental sectors.

With 8,000 staff in more than 150 laboratories across 30 countries, Eurofins offers a portfolio of over 40,000 reliable analytical methods for evaluating the authenticity, origin, safety, identity, composition and purity of biological substances and products. The Group is committed to providing its customers with high quality services, accurate results in time and, if requested, expert advice by its highly qualified staff.

The Eurofins Group is the world leader in food testing and one of the global market leaders in pharmaceuticals and environmental testing. It intends to pursue its dynamic growth strategy and expand both its technology portfolio and its geographic reach. Through R&D and acquisitions, the Group draws on the latest developments in the field of biotechnology to offer its clients unique analytical solutions and the most comprehensive range of testing methods.

As one of the most innovative and quality oriented international players in its industry, Eurofins is ideally positioned to support its clients' increasingly stringent quality and safety standards and the demands of regulatory authorities around the world.

The shares of Eurofins Scientific are listed on the NYSE Euronext Paris (ISIN FR0000038259) Stock Exchange (Reuters EUFI.PA, Bloomberg ERF FP).

#### **Important disclaimer:**

This press release contains forward-looking statements and estimates that involve risks and uncertainties. The forward-looking statements and estimates contained herein represent the judgement of Eurofins Scientific as of the date of this release. These forward-looking statements are not guarantees for future performance, and the forward-looking events discussed in this release may not occur. Eurofins Scientific disclaims any intent or obligation to update any of these forward-looking statements and estimates. All statements and estimates are made based on the data available to the Company as of the date of publication, but no quarantee can be made as to their validity.